#### Rules for Remote Hearings (by Zoom and Phone) 219th Judicial District Court Collin County, Texas JUDGE JENNIFER EDGEWORTH

#### Court Staff

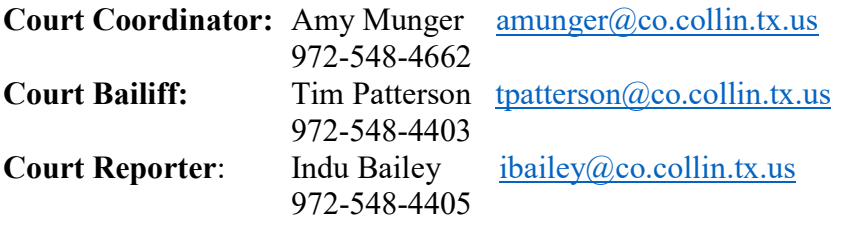

The Governor of Texas has issued a disaster proclamation as a result of COVID-19, and the Office of Court Administration (OCA) has provided Zoom accounts for District Judges to conduct hearings remotely. The 219<sup>th</sup> District Court will conduct essential hearings remotely, and certain essential hearings (as defined by the Texas Supreme Court and pursuant to CDC guidelines) by appointment at the Courthouse if a remote hearing is not possible. The Court has discretion to conduct non-essential hearings remotely, and anticipates and encourages parties to agree to "virtual" hearings.

### PROCEDURES FOR LITIGANTS

The 219<sup>th</sup> District Court will be using Zoom conferencing for Remote Hearings. Zoom is free to download, and you and your witnesses will need to download Zoom at www.zoom.us, or you can download the app directly to your cell phone. The Court will email you a link to the hearing, and will also provide a phone number if a self- represented litigant or witness does not have internet access.

- (1) To appear on camera for the Remote Hearing: You need  $(1)$  a computer with internet access and a camera, (2) a laptop with internet access and a camera, or (3) a smartphone with a camera.
- (2) To participate by phone for a Remote Hearing: If you only have a telephone, you can still dial into the hearing and the parties can hear you but not see you at the hearing, and you can hear those participating.

#### (3) To schedule a Remote Hearing:

- a. You must email the court coordinator, Amy Munger, at  $\frac{1}{\text{amunger}(\omega_{\text{CO}}.\text{collin.txt.us}}$  by Noon three business days before the hearing.
- b. The Subject Line of the email should say: Zoom Hearing Request [Insert Cause No. of Case]
- c. The request should copy opposing counsel (or self-represented parties), and include emails of all parties and witnesses participating.
- d. If any parties or witnesses are participating only by phone, you must include a cell phone number for them.

 $\overline{a}$ 

- e. If you are requesting a court reporter for the hearing, you must say that in the request and also copy the  $219^{th}$  court reporter, Indu Bailey (ibailey  $@co.$ collin.tx.us) on your email.
- f. The Court will be the host of the hearing, and will email all those participating a link for the hearing and a phone number to call in.

#### (4) Using Exhibits at the Remote Hearing:

- a. If you intend to offer any exhibits during the Remote Hearing, you must email them to all parties, the court coordinator Amy Munger,  $\frac{1}{2}$  amunger $\omega$ co.collin.tx.us and the court reporter Indu Bailey,  $ibailey@co.collin.txt.us$  before the hearing begins, preferably by Noon the day before the hearing.
- b. The subject line of the email should say: Zoom Hearing Exhibits of (Plaintiff/Petitioner/State or Defendant/Respondent) – Cause No.
- c. The documents must be in pdf format and pre-marked (or saved) by Exhibit No. For example, save each exhibit as a separate pdf, and name each pdf as PEX1, PEX2, etc.
- d. If you have voluminous exhibits, these exhibits may also be uploaded to the Court's Dropbox account and Amy Munger can provide you with the link.
- e. Documents which have been e-filed and accepted into the Courts file do not need to be re-sent to the Court's email.

## PROCEDURES FOR WITNESSES

- (1) Witnesses should appear by video conferencing.
- (2) If a witness does not have the capability for video conferencing and can only call in on the phone, then the witness cannot testify regarding any exhibits.
- (3) The attorney calling the witness is responsible for ensuring the witness has a separate video and audio feed.
- (4) Attorneys should not attempt to "share" a connection with a witness.
- (5) All witnesses should be prepared to present a valid form of identification to verify their identity to the Court over the video feed.
- (6) It is the responsibility of the attorney offering the witness to ensure that the witness has the link to the proceedings and that all exhibits are available to the witness, including those of opposing parties.

## FOR THE PUBLIC

THE OPEN COURTS PROVISIONS OF THE TEXAS LAW ALLOWS ALL TEXAN ACCESS TO COURT PROCEEDINGS. Remote hearings will be live streamed via the Court's YouTube Channel, 219th District Court, Collin County, Texas. VIDEO OR AUDIO RECORDING IS PROHIBITED. The public may view the proceeding while it is happening, but is prohibited from recording the proceeding. Anyone who records the proceedings, other than the official court reporter, may be held in contempt of Court.

## NOTICE OF HEARING

The format below may be used for providing parties and witnesses with Notice of the Remote Hearing and/or for a subpoena of a witness:

 $\overline{a}$ 

 $\overline{a}$ 

## Cause No.

PETITIONER/PLAINTIFF/STATE V.

219TH JUDICIAL DISTRICT

IN THE DISTRICT COURT

RESPONDENT/DEFENDANT

# COLLIN COUNTY, TEXAS

# NOTICE OF REMOTE HEARING

§ § § § §

This matter is hereby set for a hearing on the \_\_\_\_\_\_\_day of \_\_\_\_\_\_\_\_\_\_\_\_\_\_\_\_\_\_\_  $2020$  at  $\qquad \qquad : \qquad \qquad \text{am/pm.}$ 

The Collin County District Courts will be holding hearings via video conference or by phone.

To appear via video conference on Zoom, you will need to have an electronic device with an internet connection. You may use a smart phone, iPad/tablet, or webcam/built in camera with sound and video. You will also need to install the ZOOM APP before the conference begins at www.zoom.us

https://zoom.us/join

Meeting ID:  $\qquad \qquad$  -  $\qquad \qquad$  -

To join the hearing via Zoom:

Please go to: https://txcourts.zoom.us/j/

Then type in the above referenced Meeting ID.

## To join the hearing by Audio/Phone:

Dial any of these numbers. If dialing in Texas, you should use the Houston phone number 1-346-248-7799. Then type in the above referenced Meeting ID.

 +1 346 248 7799 US (Houston) +1 669 900 6833 US (San Jose) +1 929 205 6099 US (New York) +1 253 215 8782 US +1 301 715 8592 US +1 312 626 6799 US (Chicago)